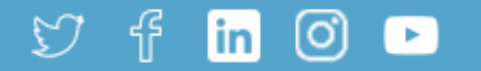

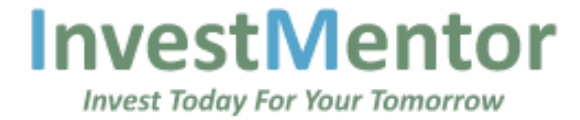

# **Invest Today For Your Tomorrow**

InvestMentor is Gujarat's leading full service stock broker with a mission to provide the best tools and services to increase client's returns.

**Open An Account Online** 

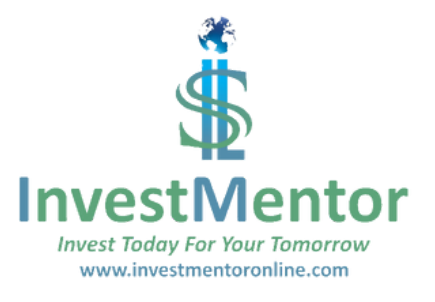

## Haven't Downloaded InvestMentor Mobile Trading App Yet?

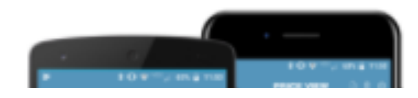

Home About Us Services Blogs Resources v

# **Click Here**

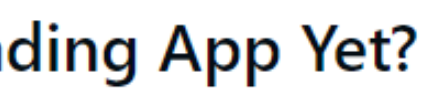

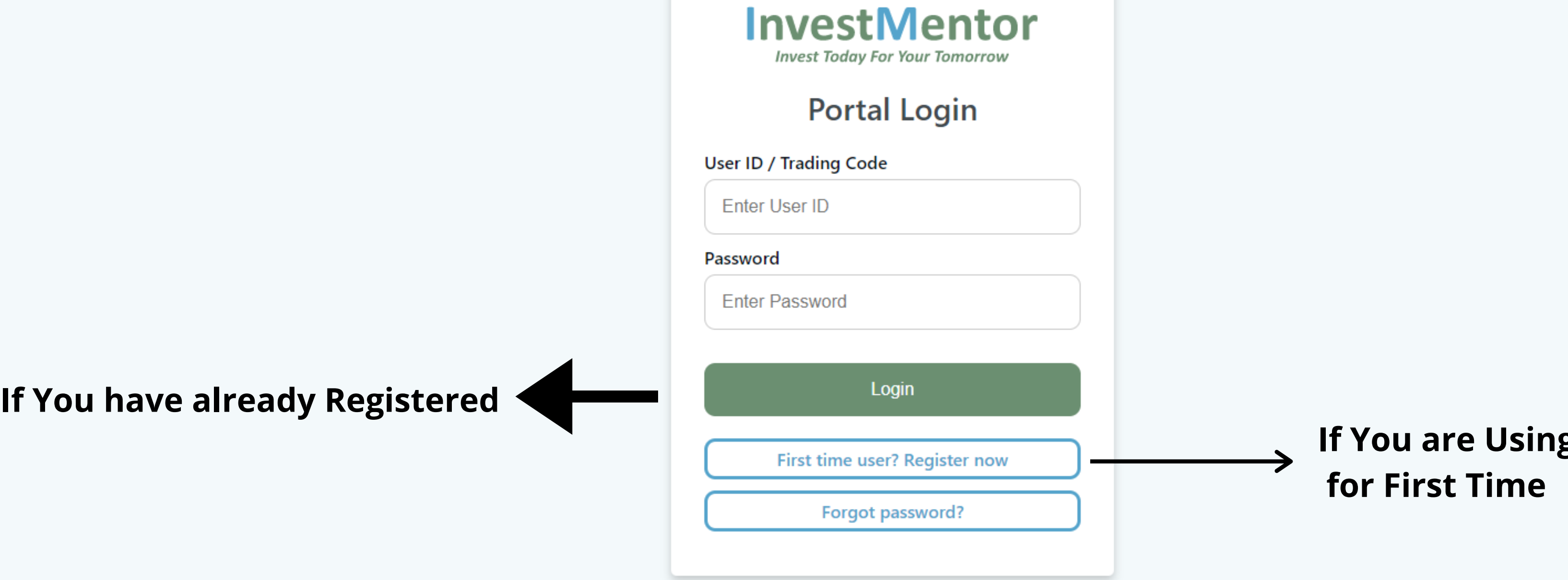

#### **Access Old TRADEWEB BackOffice**

Dont have a trading account with InvestMentor? Open an account online now!

Investmentor Securities Ltd. SEBI Reg No NSE Cash: INB-230782537 | NSE F&O: INF-230782537 | BSE CASH: INB-010782531 | NSDL DPID -IN301233

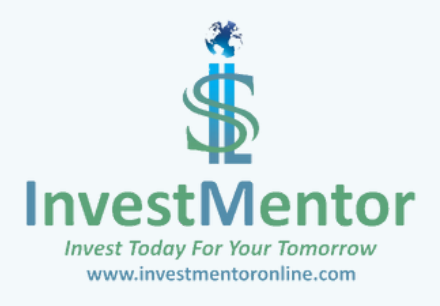

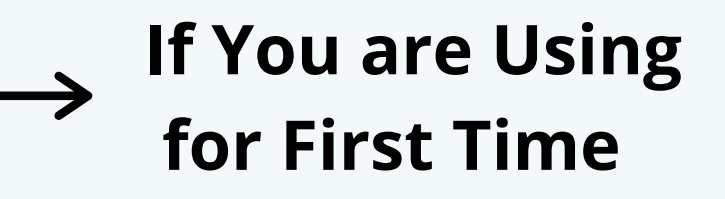

**Enter Password mix of letters** (Capital & Small, numbers) **[ e x : A p p l e 1 2 3 , b a D a l 1 2 3 )**

**click Here - You will receive** Authorization Email. Click on "Click here" in Email.

## Enter Your Trading Code (Ex: **1 0 3 9 9 8 8 5 o r B I M 0 1 5 )**

## **Enter Your PAN Number**

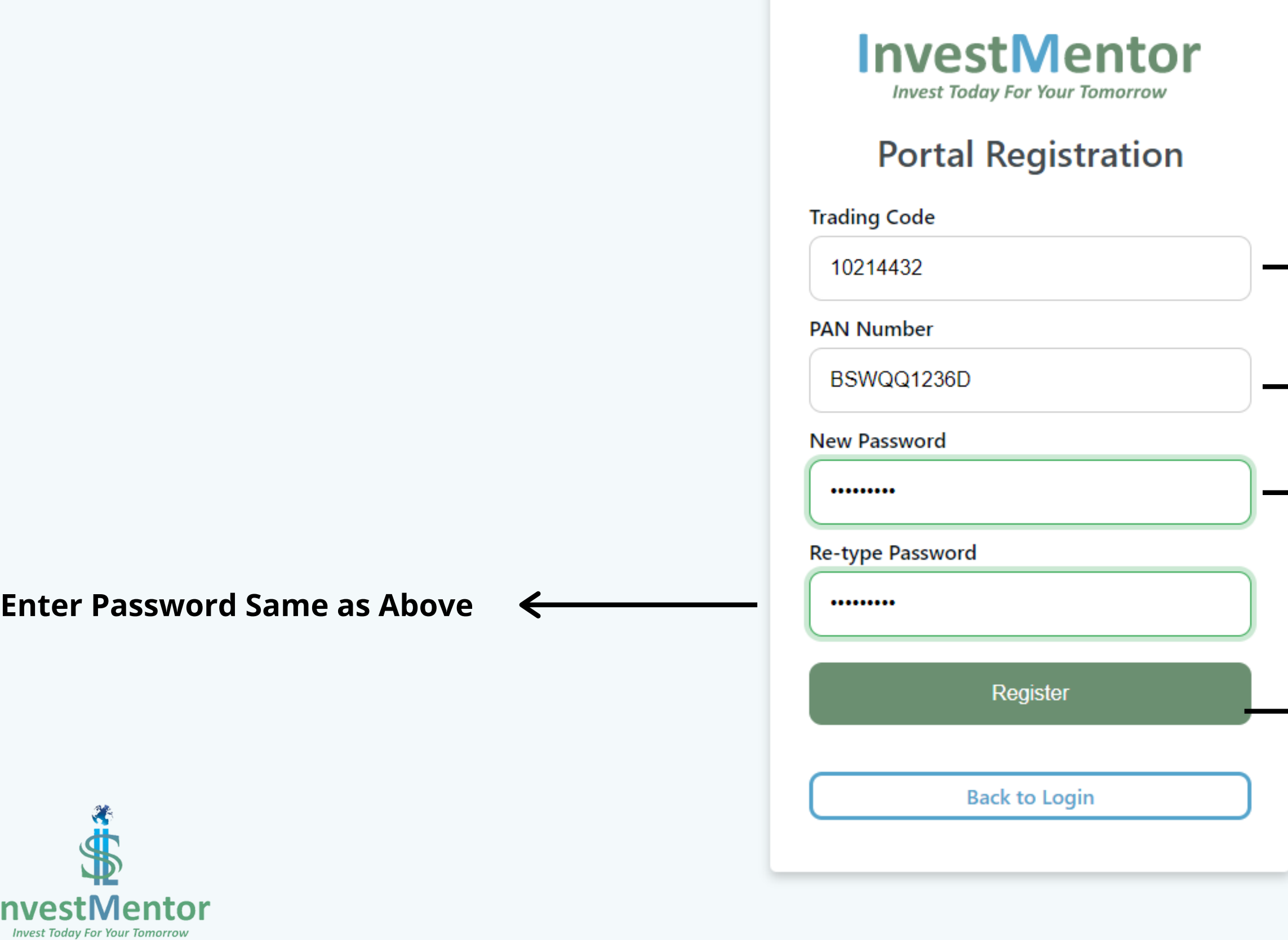

www.investmentoronline.com

Dont have a trading account with InvestMentor? Open an account online now!

Investmentor Securities Ltd.

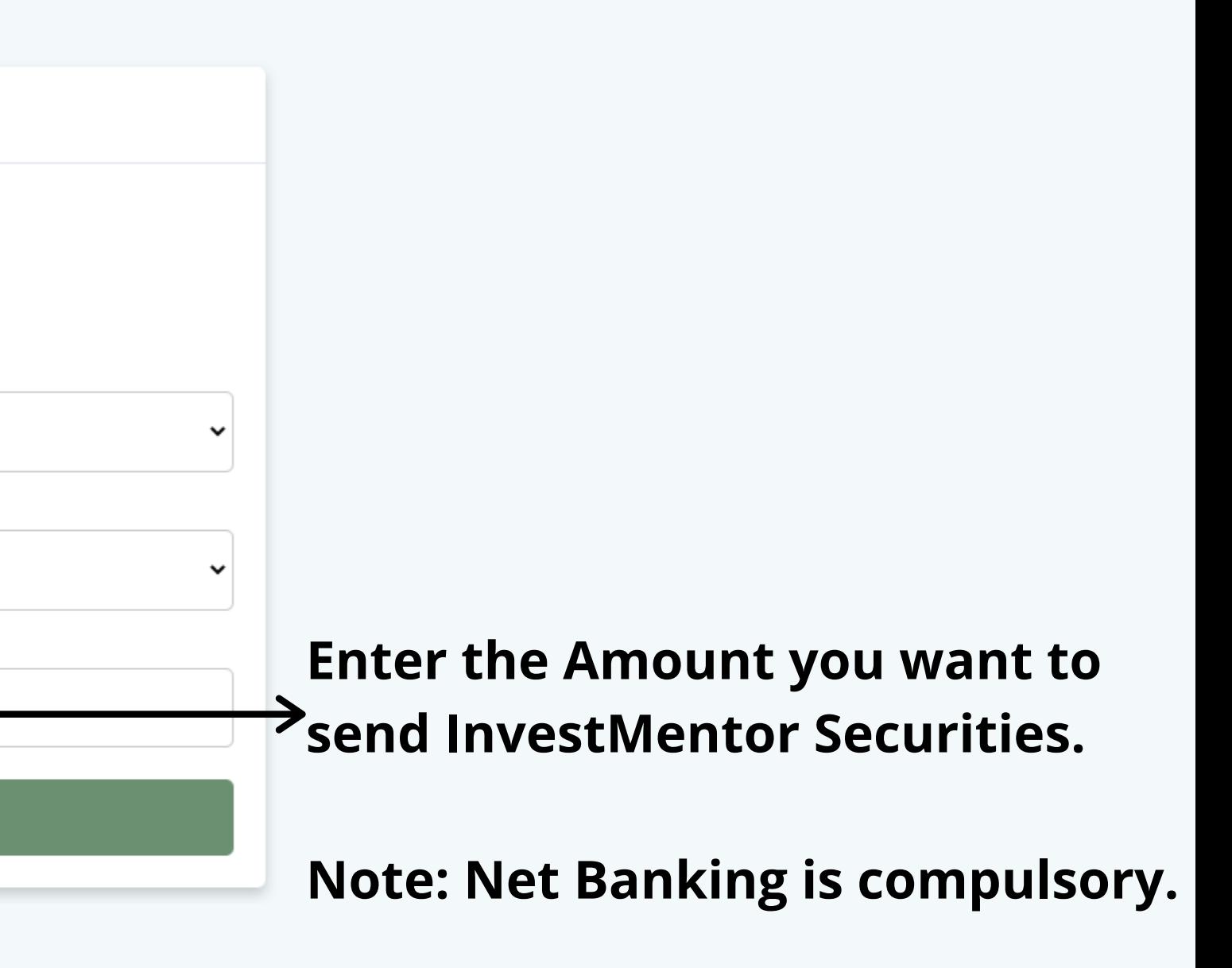

 $@`$ 

### **ISL Portal**

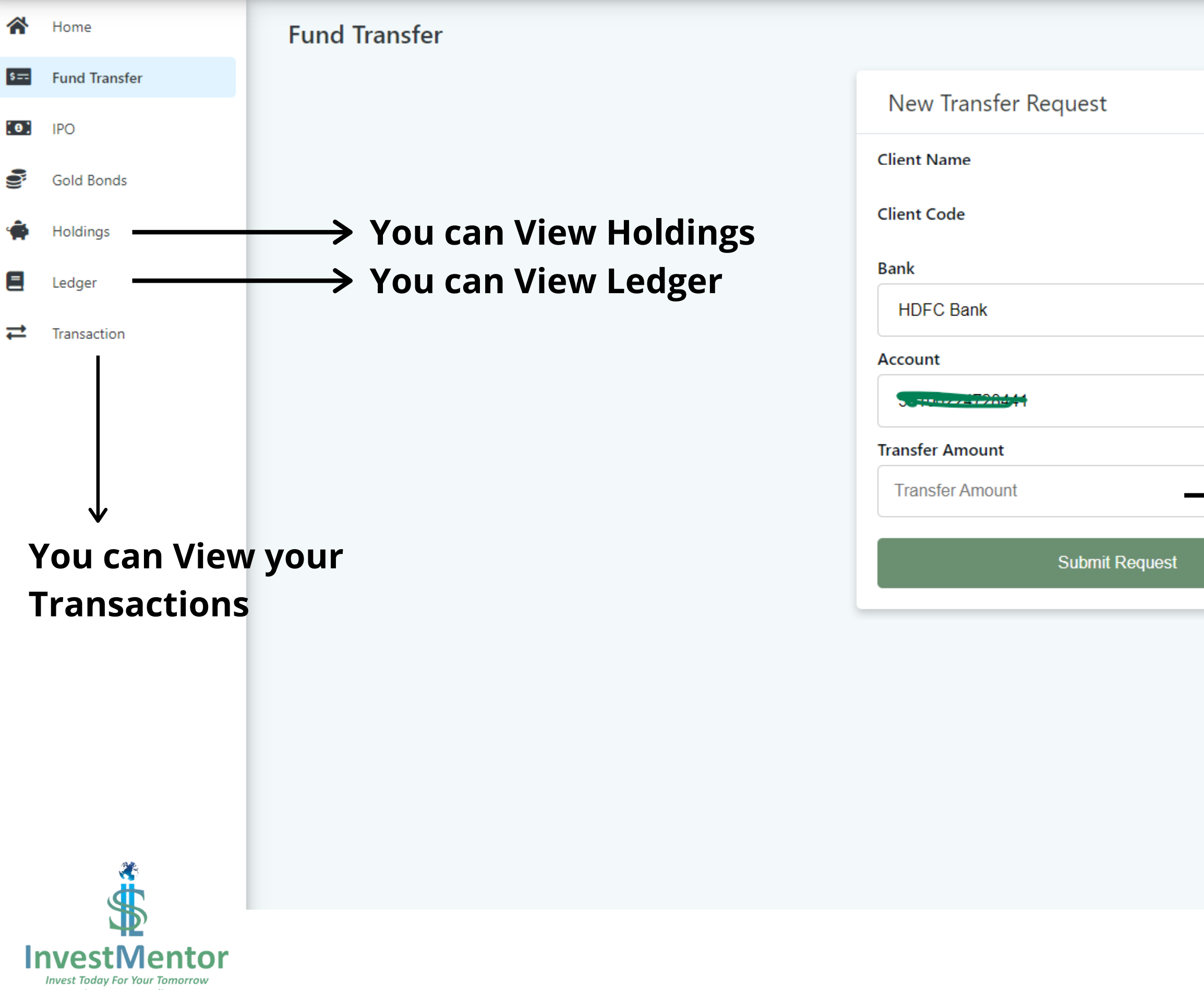

www.investmentoronline.com

### **ISL Portal**

**Sovereign Gold Bonds Active** 

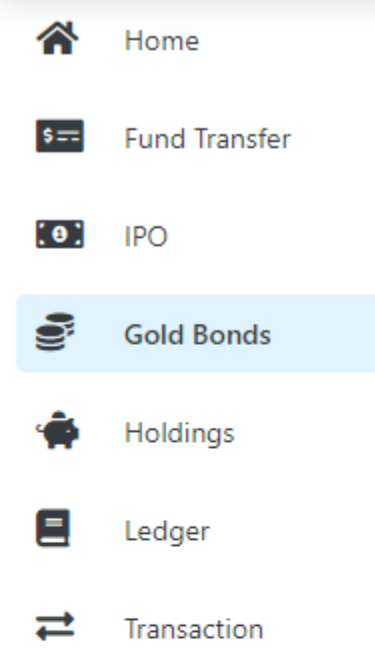

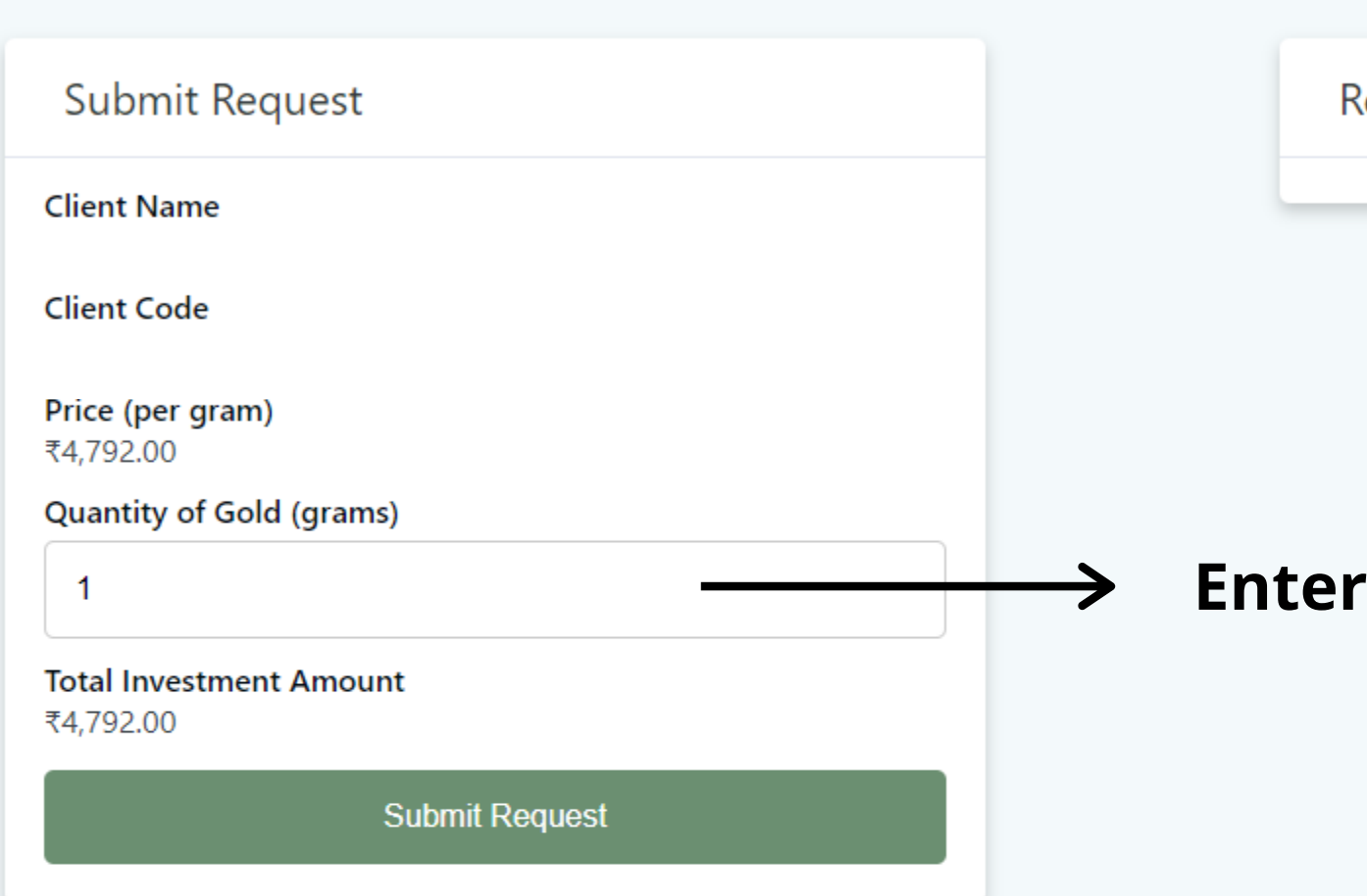

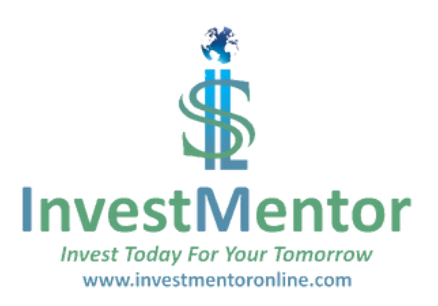

 $\circledcirc$ 

Recent Transactions

## the Qty you want to buy.

**Enter the Qty you want to buy.**

**Enter your UPI ID.**

#### **ISL Portal**

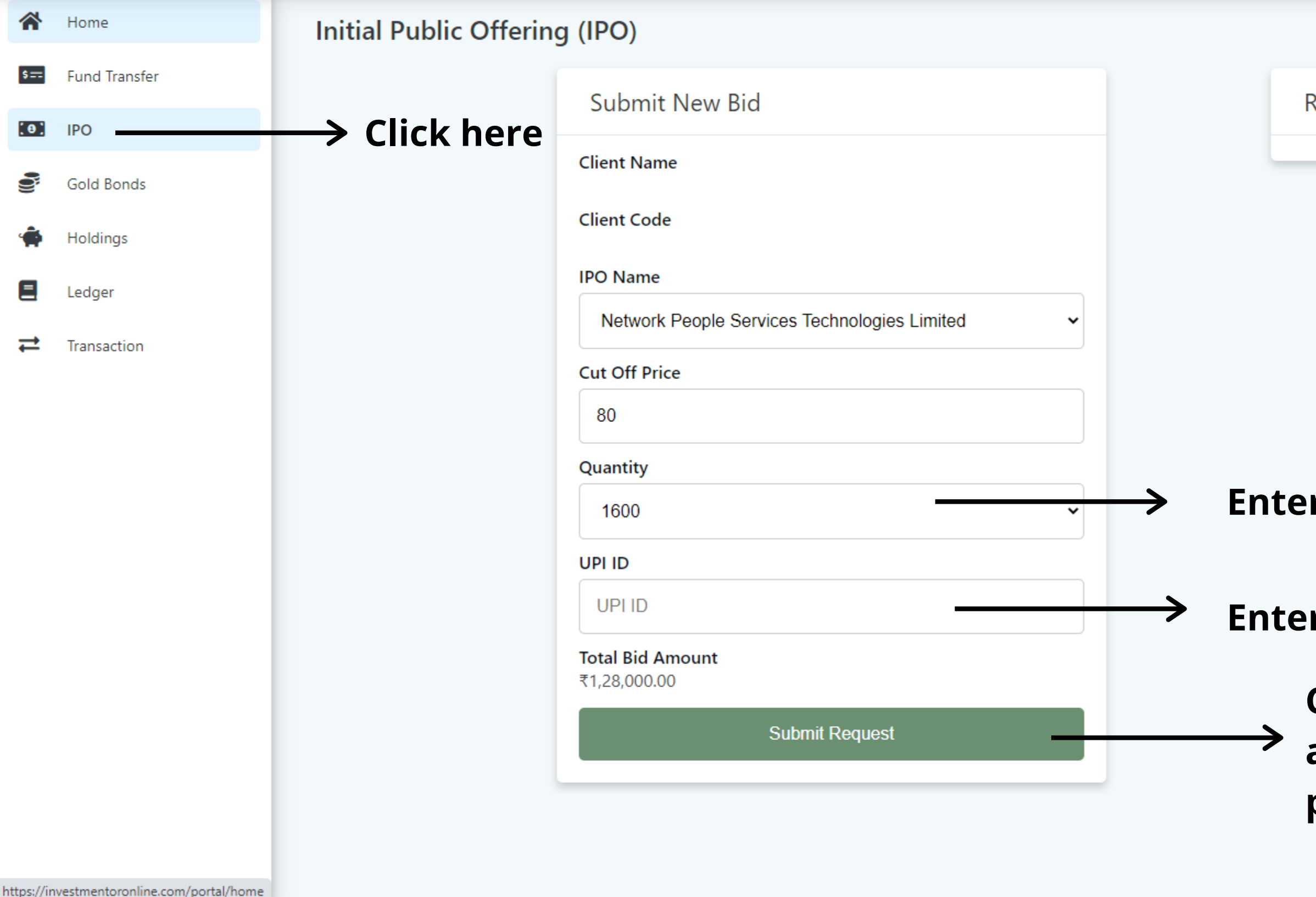

Recent Transactions

**Click here & you will receive mandate for approval in BHIM application on your phone. Please accept it.**

 $@`$